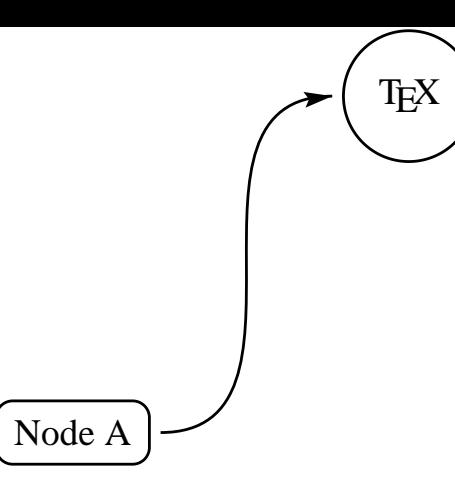

La commande necurve trace une courbe de Bézier entre les points A et B. Les paramètres *angleA* et *angleB* sont utilisés.